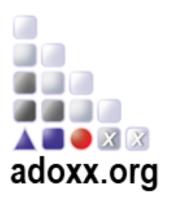

# ADO*xx*3- Day Training

**Venue: ONLINE** 

https://www.gotomeet.me/OMILAB/adoxxtaining

**Registration & Website** 

ADOxx: www.adoxx.org

#### 09:00 – 09:30 Individual ADOxx® Access Support for Participants

Local Installation support of ADOxx® on the participants computer (participation is optional for users that have ADOxx® installed on their device).

#### **Starting from Scratch**

#### 09:30 – 12:00 How to implement a Modelling Method via "Hello World"

- Hands-On Explanation on how to develop a Modelling Tool
  - Model Types, Model Classes, Relations
  - Modelling, Analysis, (Simulation), Transformation
- Hands-On Explanation on how to extend a Modelling Tool with external Features
  - ADOxx and Bat File (external Application) Interaction
  - ADOxx and Web-Service Interaction

## 12:00 – 13:00 Lunch Break Starting from a Specified Meta Model 13:00 – 14:00 How to transform Requirements into a Modelling Language using "Entity Relationship" as a use case

- Explanation to derive a conceptual and a platform dependent meta model
- Explanation of different transformation alternatives
- Hand-On Session on implementing the meta model

| 14:00 – 14:30                         | Break                                                                                         |  |
|---------------------------------------|-----------------------------------------------------------------------------------------------|--|
| Starting from a Modelling Method Idea |                                                                                               |  |
| 14:30 – 16:30                         | How to elicit Requirement for a Modelling Method from an idea The use case "Smart Automation" |  |
|                                       |                                                                                               |  |

- Explanation of Modelling Method Development Engineering Phases
- How to approach a Modelling Method
- How to define a Meta Model (Model Type, Attribute, ....)

| 16:30 – 17:00 | Individual Practice Time on most relevant Modelling Language |
|---------------|--------------------------------------------------------------|
|               | Features                                                     |

- Modelling Language Development: Cockbook
- Individual Practice Time on most relevant Modelling Language Features.

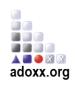

#### **Continuing with a Modelling Method Idea**

#### 09:30 – 12:00 How to use a Modelling Method: The use case "Smart Automation"

- Explanation of Modelling Method Development Engineering Phases
- How to define model interactions (manual or data import)
- How to specify functional requirements for Algorithms:
- AdoScript vs. external Service Integration

#### 12:00 – 13:00 Lunch Break

#### **Starting from Specified Mechanisms & Algorithms**

13:00 – 14:00 How to transform Requirements into Mechanisms & Algorithms using AdoScript

- Installing Visual Studio and AdoScript Development Environment
- Walk through AdoScript Code of "City Bike" use case

| 14:00 – 14:30 | Break                                                      |
|---------------|------------------------------------------------------------|
| 14:30 – 16:30 | How to transform Requirements into Mechanisms & Algorithms |
|               | using external Services                                    |

- Explanation of different technological concepts for service integration
- Hands-On Session to integrate a Wiki
- Hands-On Session to integrate a Process Simulation

### 16:30 – 17:00 Individual Practice Time on most relevant Modelling Language Features

- Mechanisms and Algorithm Development: Cockbook
- Individual Practice Time on most relevant Modelling Language Features.

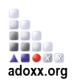

#### **Starting from implemented Modelling Method**

09:30 – 11:00 How to build a Modelling Method: The use case "Smart Automation"

- Creating Support Files (Images, Sample document)
- Collecting Library Files (modelling language, mechanisms and algorithms)
- Building a Modelling Tool for the Modelling Method

| 11:00 – 11:30                      | Break                                         |  |
|------------------------------------|-----------------------------------------------|--|
| Continuing with a Modelling Method |                                               |  |
| 10:30 - 13:00                      | How to stay in touch with ADOxx.org Community |  |

- Development Tools
- Development Community
- Community Events

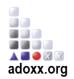